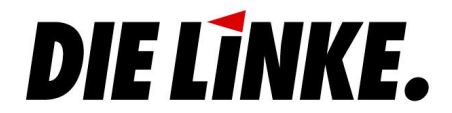

## im Rat der Stadt Bochum

Altes Postgebäude Willy-Brandt-Platz 1-3 44777 Bochum

Telefon: (0234) 910 - 1295 / -1296 Fax: (0234) 910 - 1297<br>email: linksfraktion@bochum.de www.linksfraktion-bochum.de

Bochum. den 15.1.2009

An die Oberbürgermeisterin der Stadt Bochum Frau Dr. Ottilie Scholz

## **Anfrage**

zur Sitzung des Rates am 29.1.2009

## Qualität der Ganztagsbetreuung

Der Auf- und Ausbau der Ganztagsbetreuung in Bochum stellt eine wichtige aber auch nicht immer einfache Aufgabe dar. Die Qualität der Betreuung ist eng verbunden mit der Qualifikation des mit dieser Aufgabe befassten Personals. Vor diesem Hintergrund fragen wir an:

- 1. Welche Träger arbeiten im Bereich der Offenen Ganztagsbetreuung?
- 2. Wie viele Menschen sind in diesem Bereich beschäftigt?
- 3. Über welche Ausbildung bzw. beruflichen Hintergrund verfügen die in der Betreuung Beschäftigten in der Regel? Wir bitten um eine Auflistung zu den jeweiligen Schulen.
- 4. Erfolgt eine tarifliche Bezahlung?
- 5. Gibt es Ausnahmen von der tariflichen Bezahlung und wie oft ist dies der Fall?
- 6. Setzen die Träger im Ganztagsangebot auch Menschen aus Arbeitsgelegenheiten mit Mehraufwandsentschädigung (sog. 1-Euro Jobs) ein? Wenn ja, fragen wir weiter:
- In wie vielen Fällen geschieht dies?  $6. a)$
- $6. b)$ Welche Qualifikation haben diese Kräfte aus Arbeitsgelegenheiten und welche Tätigkeiten werden von ihnen ausgeführt?

Für die Fraktion